# Giovanni Battista Andreini / Geisslers DVĚ KOMEDIE V KOMEDII

Opus Andreini č. 1

"Šťastné komedie, pouze vám je v divadle dovoleno žertovně si pohrávat s nejtajnějšími záležitostmi věcí, ba dokonce srdcí, promluvit do duše bezcitným a radostně spojit zdánlivě rozdělené a beznadějné. Šťastný je ten, kdo komedie vymyslel, kdo je hraje, ale nejšťastnější ten, kdo se na ně dívá. Jsou totiž součástí velkého dění."

(Rovenio ve hře Dvě komedie v komedii)

Volná adaptace stejnojmenné hry G. B. Andreiniho z roku 1623 a první část andreinovsko-geisslerovského cyklu Opus Andreini.

Režie: Petr Hašek Scénář: Helena Koblischková, Petr Hašek a Geisslers podle G. B. Andreiniho Překlad předlohy: Kateřina Bohadlová Dramaturgie a texty písní: Helena Koblischková Scéna a masky: Jitka Nejedlá Kostýmy: Kristýna Šrolová Hudba: David Hlaváč Světla: Lukáš Brinda Produkce: David Gerneš, Marie Kolářová a Otakar Faifr PR: Kristýna Šrolová Fotografie: Marianna Borecká

#### 1. premiéra:

1.8.2014 v Mikulově před Dietrichsteinskou hrobkou 2. premiéra: 22. 8. 2014 y Comoedien-Hausu y rámci festivalu THEATRUM **KUKS** 

Délka představení: 70 minut bez přestávky

Inscenace získala Cenu Klubu mladých diváků za nejlepší představení sezóny 2015/2016.

Osoby a obsazení hlavní komedie: Rovenio Rozpálený, pravým iménem Durante Jalovec

z Furlánska, benátský šlechtic a mecenáš: Petr Šmíd / Jacob Erftemeijer

Lidia Zářivá, dříve Aurinda, dcera Rovenia: Kristýna Matěj Dámová / Michaela Váňová

Lelio Hledáček, dříve Mirindo, herec společnosti Lelio Comici: Martin Bohadlo

Arminia Odkvetlá, pravým jménem Florinda, herečka společnosti Arminia Teatrale: Alena Hladká

Fabio Samotinská, sluha Lelia, člen společnosti Lelio Comici: Claudia Eftimiadisová

Solinga Odchodník, služka Arminie, členka společnosti Arminia Teatrale: Voitěch Franců / Bartoloměi Veselý

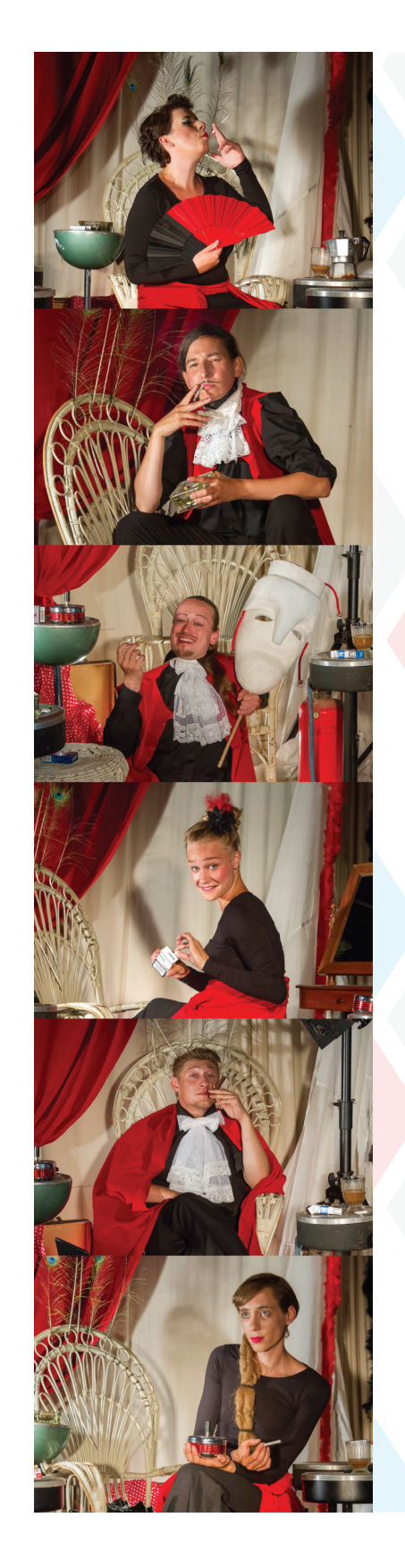

## Andreiniho Dvě komedie v komedii

Scénická kompozice "Dvě komedie v komedii", poprvé uvedená v roce 1623 v Benátkách (při příležitosti benátské slavnosti Festa dell Sensa), je prototypem divadla na divadle. V rámci hlavní zápletky se odehrají ještě další dvě samostatná představení: klasické představení akademiků a představení profesionálních herců. Dílčí zápletky dokumentují formálně i obsahově divadlo počátku 17 století a vzdávají hold tehdejším žánrům na vrcholu: divadlu učenců a komedii dell'arte. Hra je současně apologií divadla

## Komedie dell'arte

Komedie dell'arte je částečně improvizovaná komedie původem z Itálie, kterou hrály trupy profesionálních herců. Její vznik se datuje zhruba do poloviny 16. století, z Itálie se později rozšířila do dalších evropských zemí, významně například do Francie. Postavy komedie dell'arte tvoří tzv. pevné typy dvojice "starých" – měšťan Pantalone a učenec Dottore, sluhové zvaní "zanni" (Harlekýn, Brighella, Pulcinella,...), chlubivý voják Kapitano, mladí milenci a případně další. Každý typ (až na milence) měl svou charak-

### Giovan Battista Andreini

(1576-1654) je považován za nejslavnějšího italského dramatika 17, století (Siro Ferrone). V roce 2014 și připomínáme 360. výročí jeho úmrtí. Jako prvorozený syn Francesca a Isabelly Andreini, zakladatelů úspěšné společnosti komedie dell'arte zvané dei Gelosi, se divadlu věnoval od malička. Hned po studiích v Bologni započal dráhu profesionálního herce ve společnosti dei Gelosi, kde pod uměleckým iménem Lelio interpretoval roli mladého zamilovaného. Brzy založil vlastní společnost zvanou dei Fedeli, s níž vstoupil na mnoho let do služeb mantovského vévody Vincenza Gonzagy, štědrého mecenáše divadla. Spolupracoval s neméa teatrologickou studií populárních žánrů a je doslova prošpikovaná meta-divadelními a intertextuálními odkazy z divadelního zákulisí a společenských kuloárů. Hlavní zápletka se odehrává v Benátkách na dvoře furlánského boháče Rovenia, divadelního mecenáše, který nechá ve svém domě zahrát dvě představení. Fiktivní děj obou představení se postupně čím dál tím více vkrádá do reálného života postav Herci schovaní do kostýmů odhalují staré křivdy a provinění, kterých se v minulosti dopustil Rovenio.

teristickou obličejovou masku a kostým (například Harlekýn nosil černou masku a sešívaný, jakoby záplatovaný kostým). Jednotlivé typy komedie často mluvily různými italskými dialekty. Bylo běžnou praxí, že se herci specializovali každý na jeden typ a ten pak představovali po celý svůj život. Typickou zápletkou komedií dell'arte bylo domlouvání sňatku dcery (většinou Pantalonovy), přičemž ona chtěla někoho jiného, než jí určil otec, nebo se hrálo o tom, jak nasadit Pantalonovi parohy atp. Herci hráli komedie podle scé-

ně slavnými kolegy (harlekýn Tristano Martinelli, Pier Maria Cecchini atd.). Poté, co Fedeli prokřižovali především severní Itálii, vydali se přes Alpy do Francie, ale také Vídně a Prahy (1627-28), kde hráli při příležitosti korunovačních oslav na Pražském hradě. G. B. Andreini se kromě herecké profese věnoval také aktivní literární činnosti s širokým spektrem forem, žánrů a témat. Vedle komedií, tragédií. pastorál a scénářů komedie dell'arte psal jako člen florentské akademie degli Spensierati také učená dramata (commedia erudita), básně, melodramata nebo oratoria (Adam, Magdalena) Ve svých textech prokázal neobyčejný literární talent a cit

Na povrch postupně vyplouvají pravá jména obětí. Jejich identita se až detektivně odkrývá přímo na scéně během obou představení Jejich identita se až detektivně odkrývá přímo na scéně během obou představení. Protagonisté hlavní zápletky vystupují buď v roli herců, nebo diváků, čímž jen zdůrazňují vzájemnou provázanost jednotlivých dílčích příběhů a formu divadla na divadle. Usvědčený Rovenio je nakonec donucen přiznat vinu, veřejně se svým obětem omluvit a napravit všechny prohřešky.

nářů, které stručně popisovaly děj, většinou bez dialogů. Do improvizací včleňovali předem připravené komické výstupy, tzv. "lazzi" – slovně či pohybově rozehrávané gagy Provozování komedie dell'arte vyžadovalo jak určité vzdělání (ovládání dialektů, u Dottoreho také znalost latiny), tak fyzickou vybavenost-- zejména představitelé sluhů totiž uplatňovali při tvorbě svých postav i akrobatické kousky. Komedie dell'arte zásadně ovlivnila vývoj evropského divadla, zejména jeho komediální linie.

pro hudbu, spolupracoval s renomovanými hudebními skladateli jako např. Monteverdi, S. Rossi a svým rozsáhlým hudebně-dramatickým dílem inspiroval dokonce Moliera a Lullyho k formě tzv. "comédie-ballet". Tradiční typ improvizované komedie obohacoval náročnou scénickou výpravou a vydatným použitím hudby. Aktivně se zapojoval do diskuzí na obhajobu profesionálního divadla formou profesionálních statí a dopisů. G B. Andreini ve svých textech až překvapivě současně experimentuje s do té doby známými divadelními formami, žánry, styly i tématy.

# **OPUS ANDREINI** aneb Soukromý život barokního umělce na jevišti světa

V roce 2014 uplynulo 390 let od úmrtí Francesca Andreiniho. 410 let od úmrtí jeho životní i divadelní partnerky Isabelly Andreini a 360 let od úmrtí jejich syna, neméně slavného Giambattisty Andreiniho. Tyto osobnosti barokního umění, které měly zásadní vliv na směřování profesionálního divadla ještě dávno po jejich smrti, spojuje kromě rodinných vazeb především bytostná oddanost divadlu, a sice komedii dell'arte, k jejímuž formování a rozmachu nepochybně přispěly. Všichni tři dále sdíleli literární cítění, dramatický talent, potřebu psát a lásku k poezii, Otec i svn Andreini založili každý profesionální divadelní společnost, první Gelosi a druhý Fedeli, které vystupovaly na nejprestižnějších slavnostech panovníků a šlechty po celé Evropě. Gelosi navíc

položili základ francouzské linii komedie dell'arte v Paříži (Comedie Italienne). Isabella natolik dokonale vypracovala postavu prima donna innamorata. že po ní zdědila jméno. Její verše srovnávala dobová kritika s tvorbou Torquata Tassa či Giambattisty Marina, italských velikánů barokní literatury

Manžel Francesco se na jevišti nejprve proslavil jako milovník a poté především v roli Kapitána Spaventa, pro niž sepsal mnoho úspěšných skečů publikovaných pod názvem Le bravure del Capitan Spavento Také společnost Fedeli pod vedením Giambattisty Andreiniho úspěšně hostovala na nejslavnějších dvorech panovníků a šlechty, kteří se o ni přetahovali. Opakovaně hrála komedie např. i na Pražském hradě během korunovačních oslav v roce 1627-1628. Giambattista po sobě zanechal řadu scénářů pro komedii dell'arte, hrv s biblickými náměty a básně světské i duchovní.

Jméno Andreini je spojeno s profesionalizací divadla a s téměř revolučním vstupem herečky-ženy na divadelní prkna. Tvorba rodu Andreini ovlivnila anglické divadlo včetně Shakespeara a čerpal z ní též Molière. Jméno Andreini stálo na plakátech slavných komedií nebo zdobilo publikace her či básnických sbírek. Objevovalo se ale také na seznamu zakázaných textů, které církev odsoudila pro amorálnost. Osobní život této rodiny se přímo odráží v jejich tvorbě a jejich umění zpětně ovlivňuje soukromí Umělecké jméno se stává součástí podpisu umělce...

# Trilogie o zapomenutých slavných

Opus Andreini je zatím třídílný cvklus, kterým přibližujeme českému publiku tvorbu tohoto rodu. Jeho první část je inscenace Dvě komedie v komedii. Druhou je hudební inscenace Mag-

daléna lascivní a kajícná (2015), která odkazuje k vrcholnému dílu G. B. Andreiniho – scénickému oratoriu z roku 1652 a jeho předchozím dramatickým dílům, která věnoval tématu Marie Magda-

lény. Třetí část, lesní erotická němohra V borůvčí podle pastorály La Mirtilla, připomíná tvorbu Giovan Battistovy matky, Isabe-Ilv Andreini.

#### **GEISSLERS HOFCOMOEDIANTEN**

Grandiózní, Energické, Inteligentní. Smyslně Svůdné. Laskavé, Empatické, Rytmické, Strhující, Hravé, Okázalé, Fan $tastické - a$  především komediální. Takové je divadlo, které vám hrajeme už osmnáct let! Jsme nezávislý profesionální divadelní soubor, který ve své tvorbě propojuje staré tradice s živým, současným divadlem K barokní inspiraci přistupujeme s autorskou svobodou, mísíme původní s novým, vzletné s přízemním, činohru, zpěvohru, loutkohru i tanec - tak, aby to nás (a tudíž i vás) bavilo.

Geisslers Hofcomoedianten vznikli v roce 2002 v Kuksu při příležitosti založení festivalu barokního umění THEATRUM KUKS. Od té doby vytvořili třicet menších i celovečerních inscenací, vydobyli si uznání publika i kritiky, navštívili řadu festivalů v ČR i v zahraničí (měsíční turné v USA apod.) a založili putovní Festival zámeckých a klášterních divadel. Jejich pražskou domovskou scénou je od listopadu 2014 ostrovní divadelní scéna VILA Štvanice

Více na www.geisslers.cz nebo na www.vilastvanice.cz.

 $\frac{\sqrt{11}}{\text{strance}}$ 

Jsme na sítích: A o

Program připravili: Kristýna Šrolová, Jakub Maksymov a Petr Hašek Grafické zpracování: Zdeněk Melín / Fotografie: Marianna Borecká / Logomanuál: Barbora Klimszová

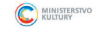

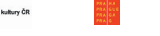

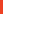

ART DISTRICT 7

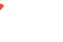

# DVE KOMEDIE VKOMEDII

C GEISSLERS

uvádějí

Nevážné divadlo na divadle o závažných věcech